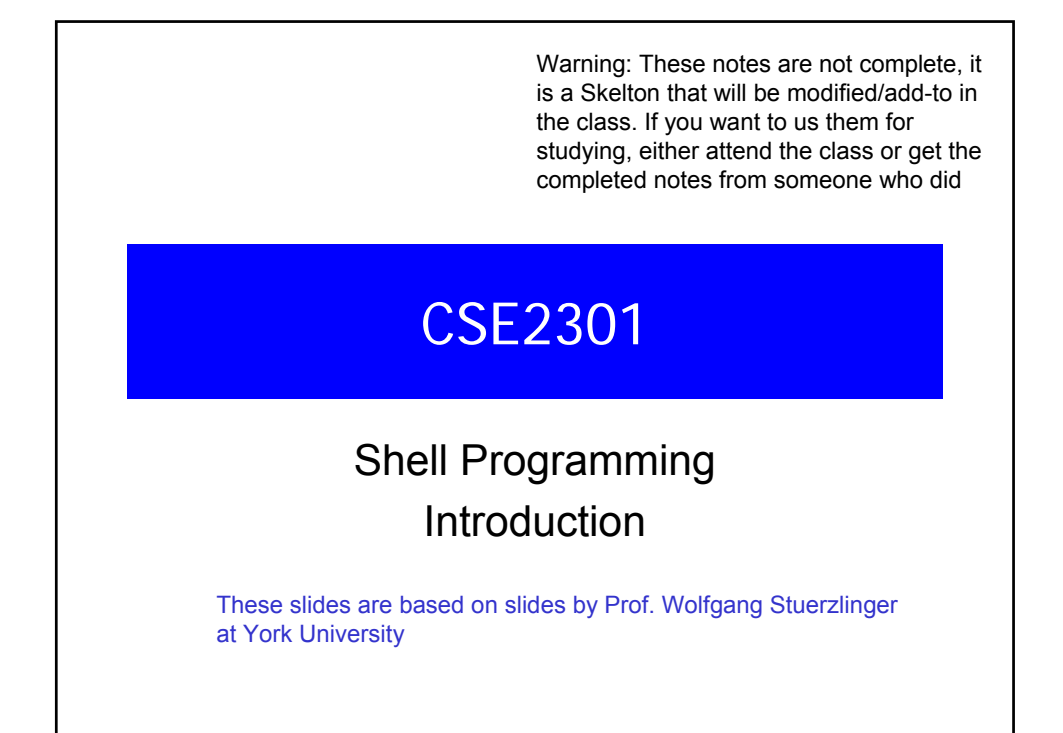

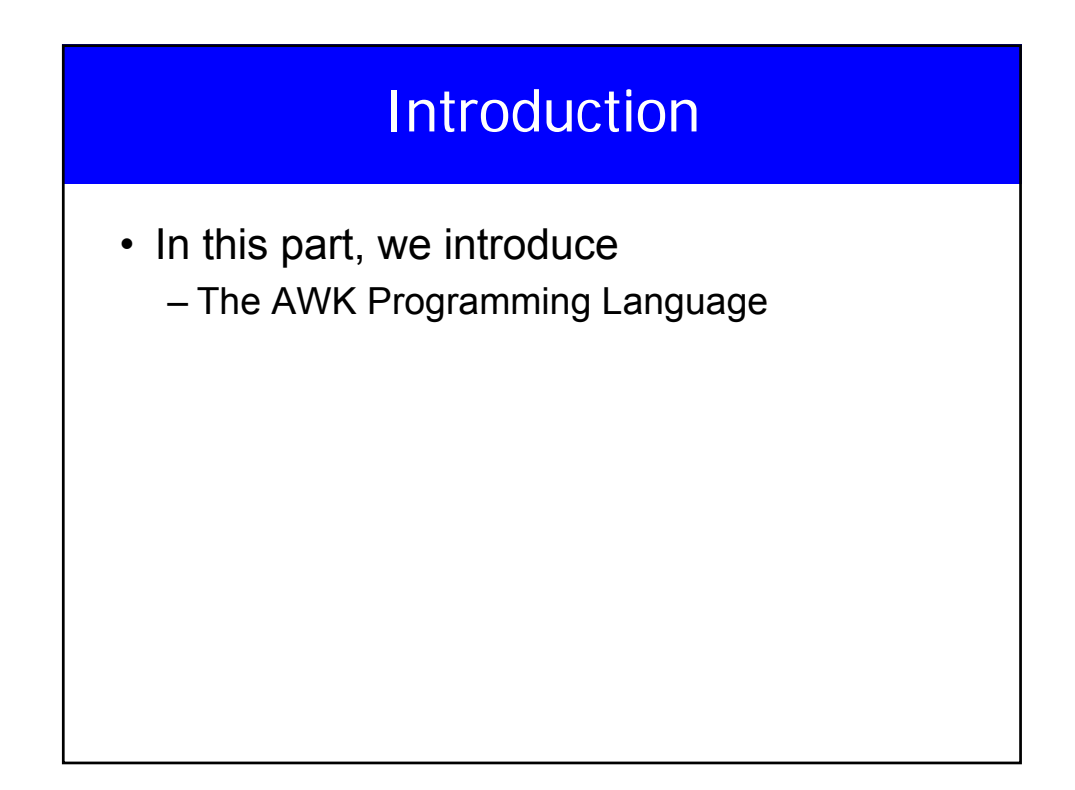

#### Shell built-in variables

- \$# The number of arguments
- \$\* All arguments to shell
- \$- Options supplied to shell
- \$? return value of the last command executed
- \$\$ process ID of the shell
- \$! process ID of the last command started with &

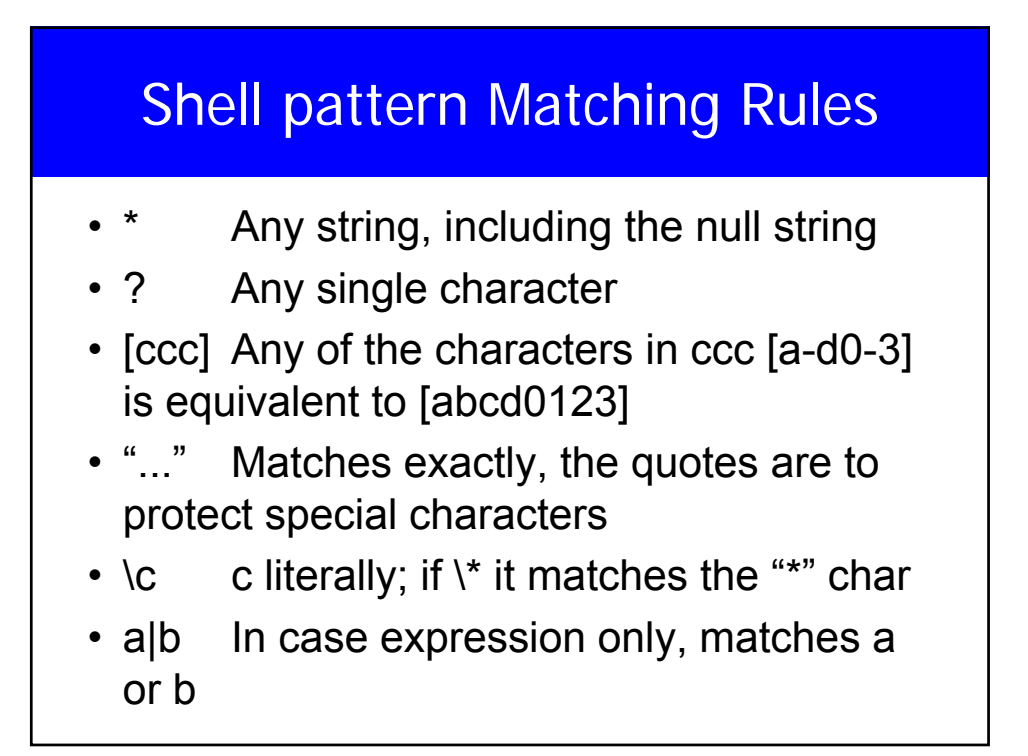

# The cal program

#### tigger 165 % cal February 2009 Su Mo Tu We Th Fr Sa 1 2 3 4 5 6 7 8 9 10 11 12 13 14 15 16 17 18 19 20 21 22 23 24 25 26 27 28

Cal 2 gives the calendar for year 2, not month 2

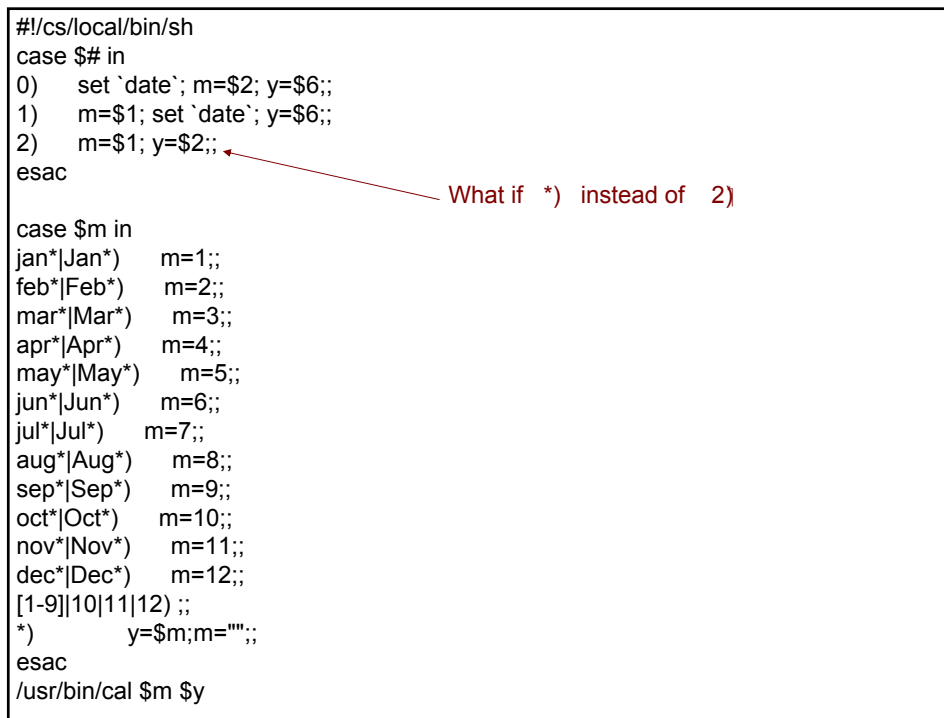

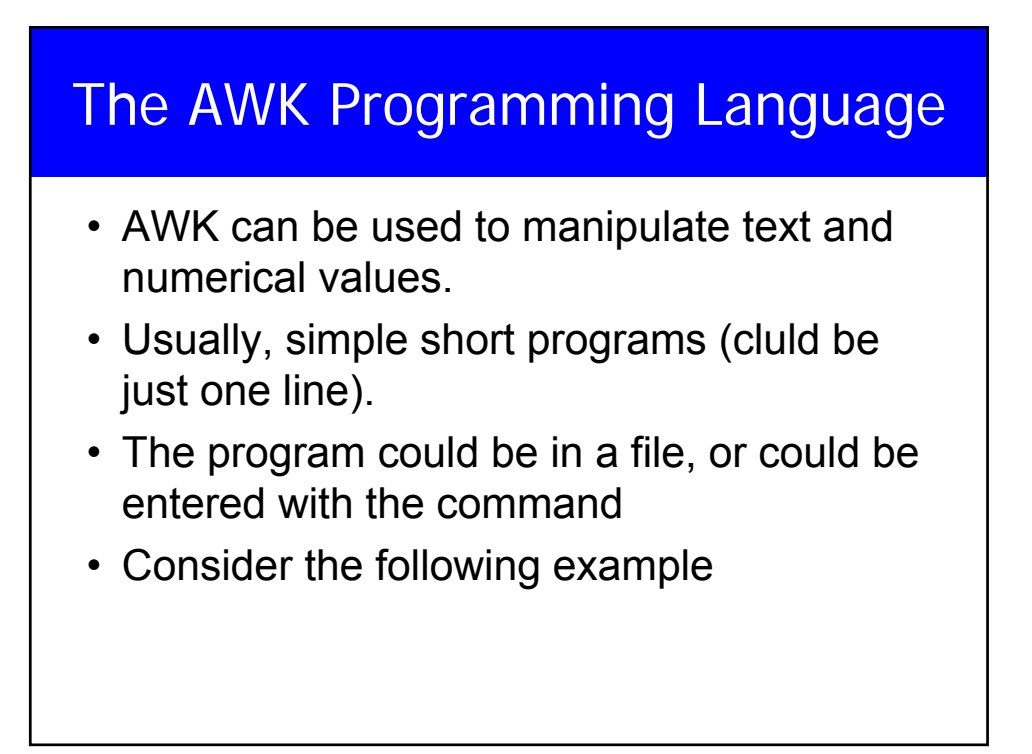

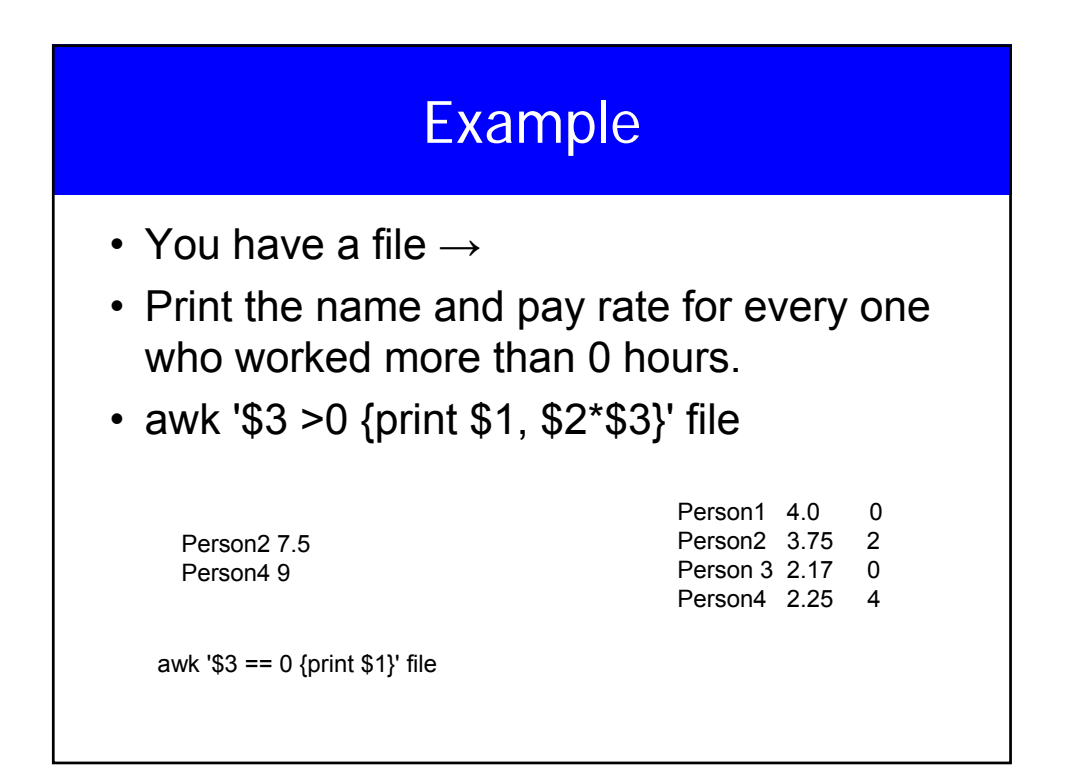

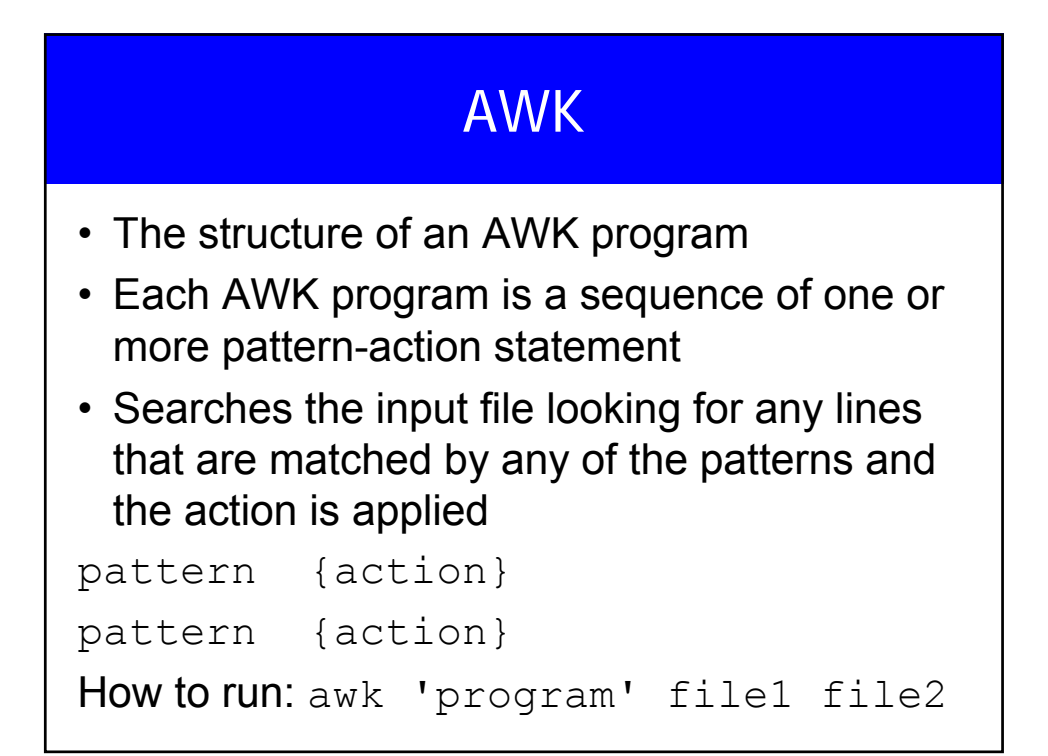

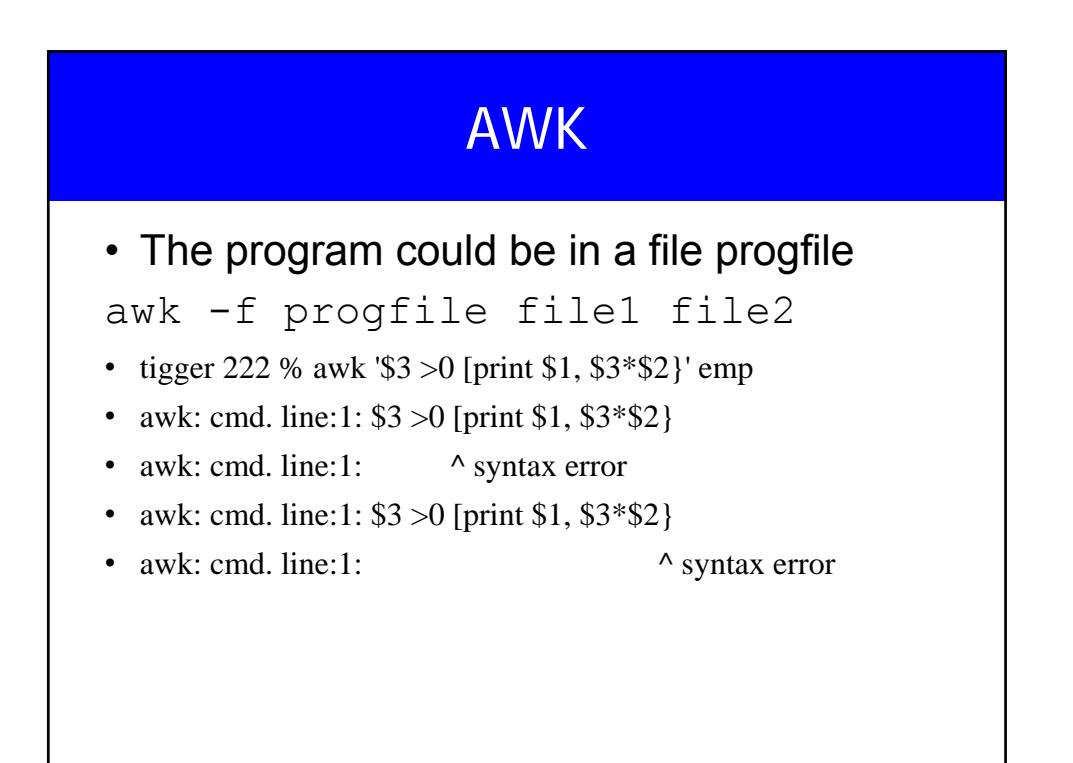

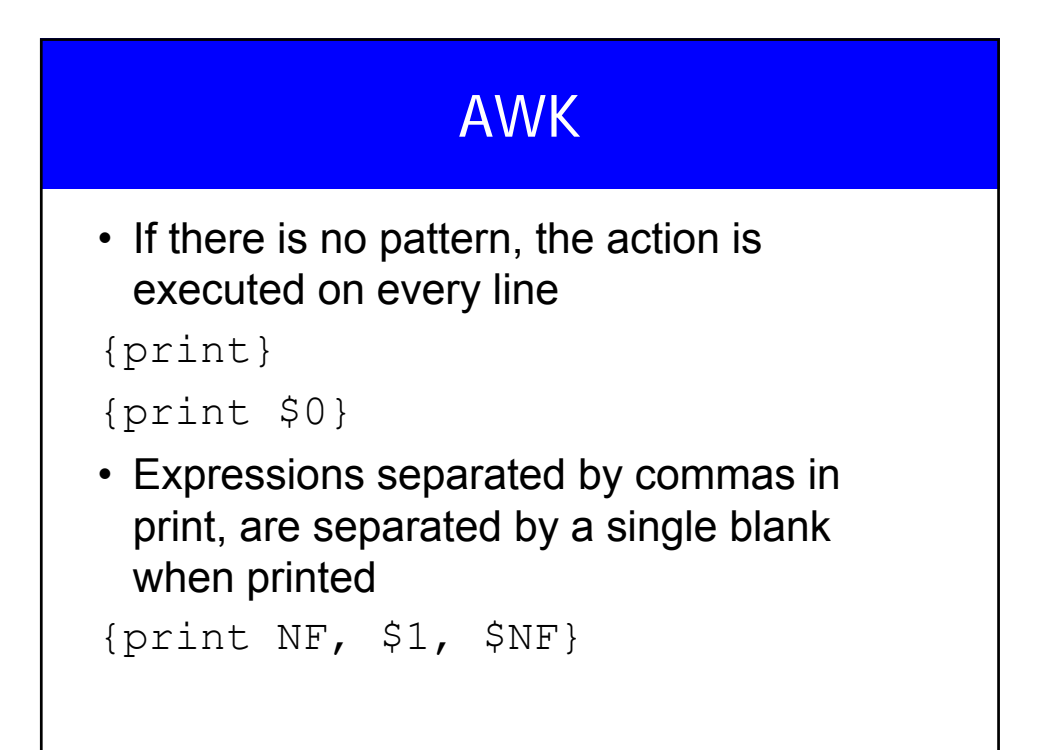

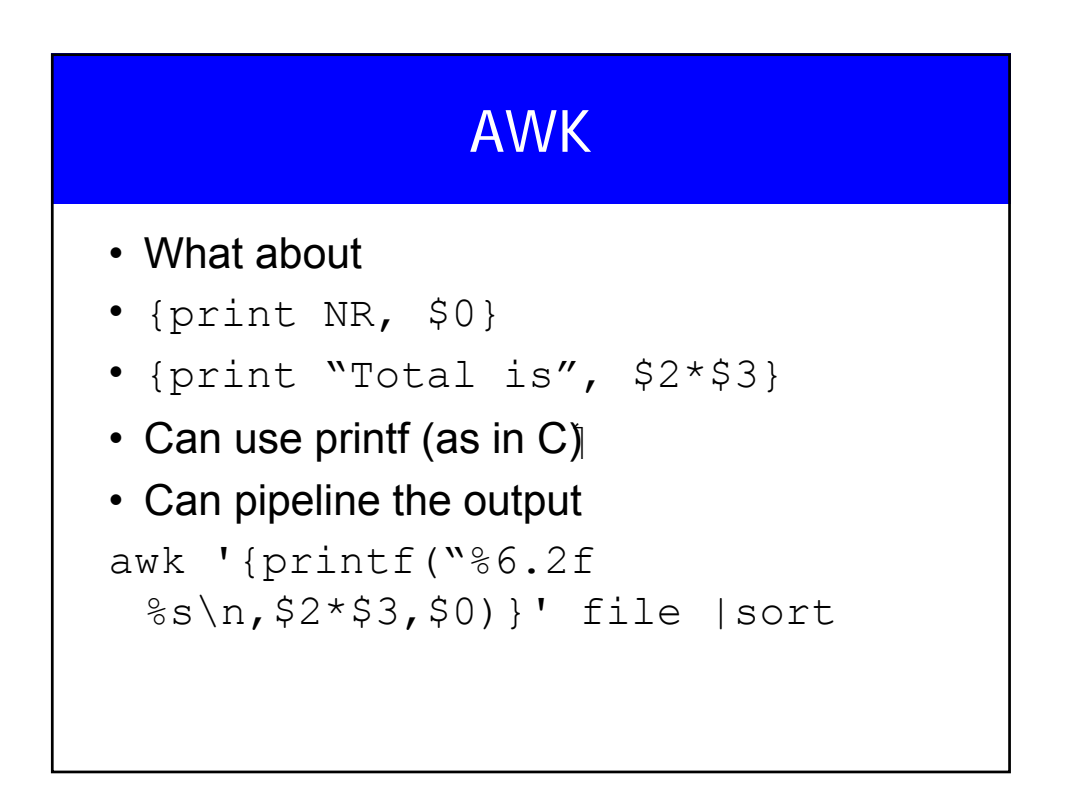

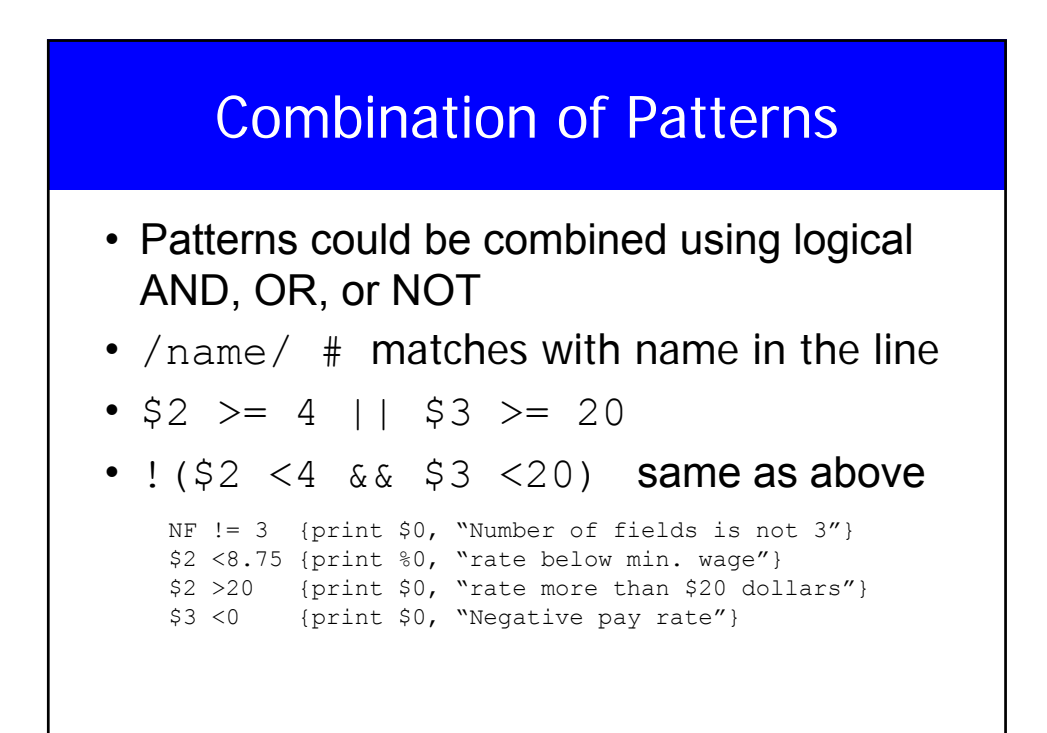

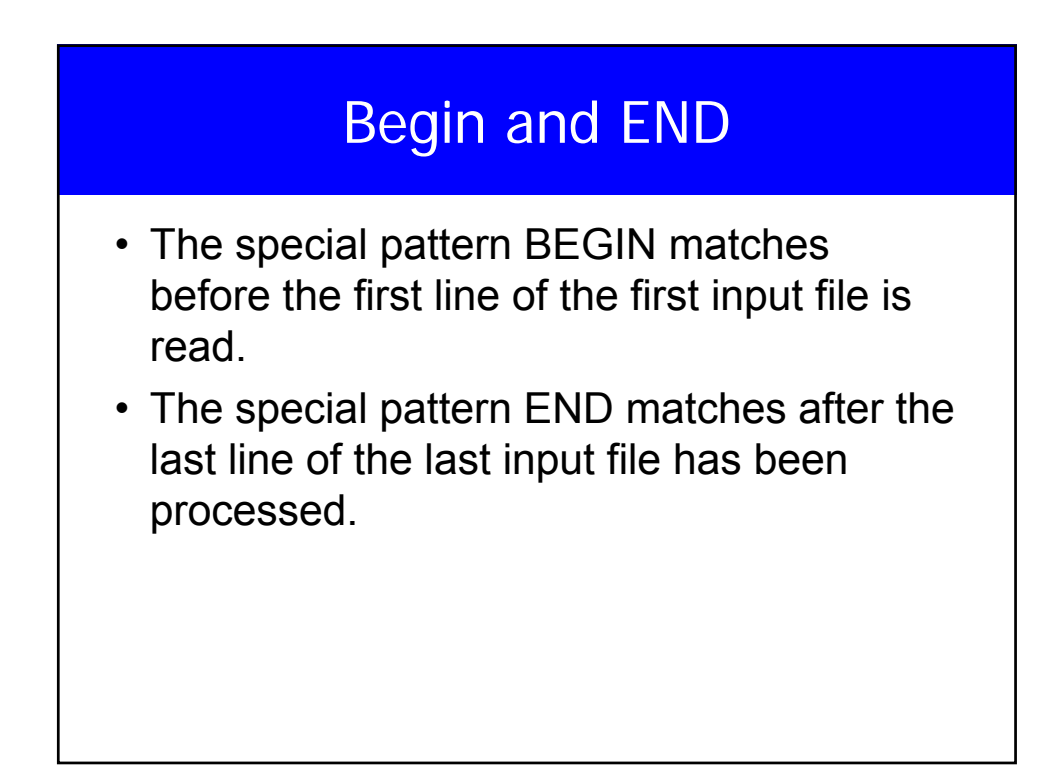

#### Introduction

BEGIN{print "NAME RATE HOURS"; print} {print}  ${total = total + $2 * $3}$ END{print "The total is ", total} Person1 4.0 0 Person2 3.75 2 Person3 2.17 0 Person4 2.25 4 NAME RATE HOURS Person1 4.0 0 Person2 3.75 2 Person3 2.17 0 Person4 2.25 4 The total is 16.5 awk -f emp.awk emp

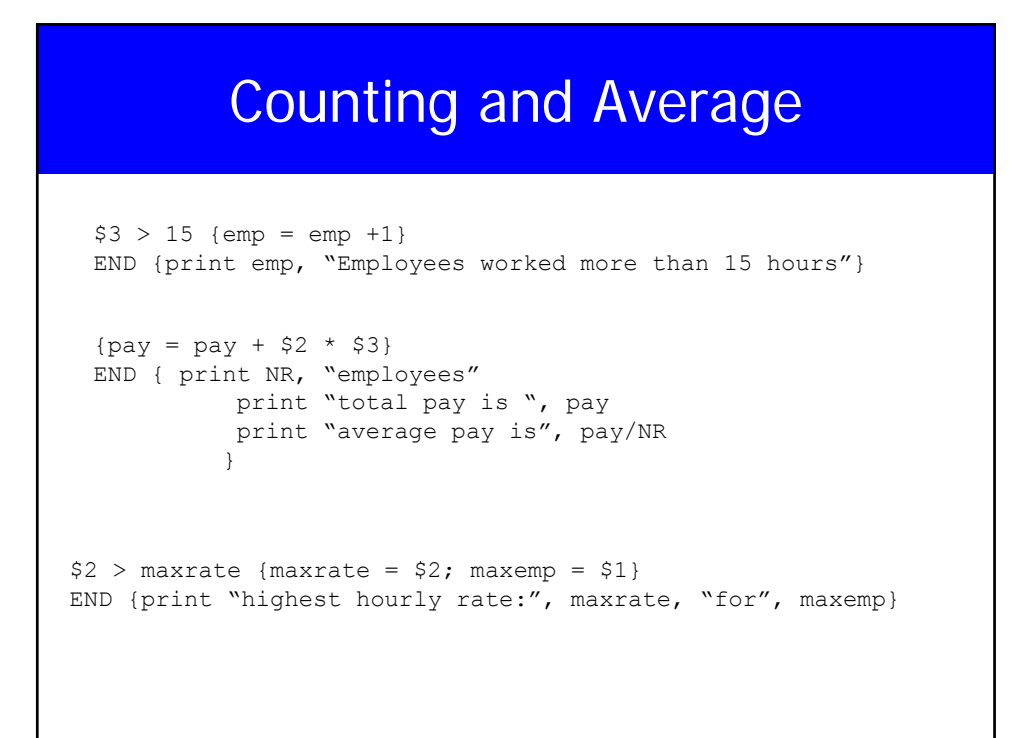

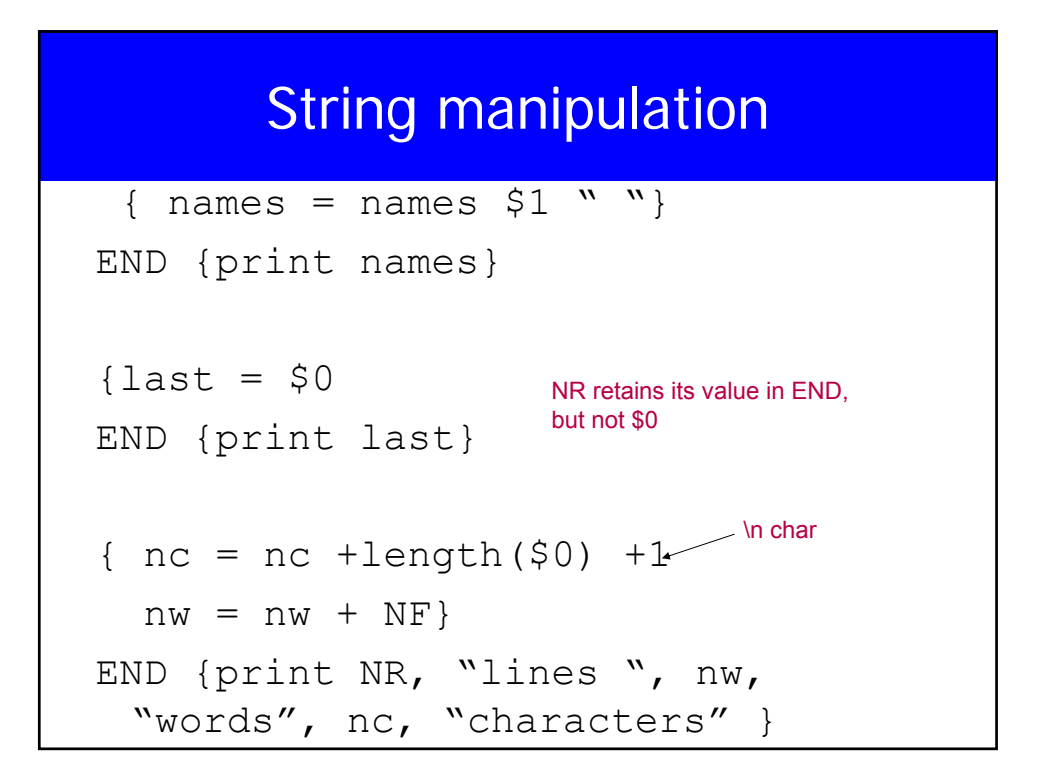

#### Control Flow Statements

```
$2 > 6 {n=n+1; pay = pay + $2 * $3}
END { if(n > 0) ]
         print n, "employees, total pay is", pay, 
"average pay is ", pay/n
     else
         print "No employees are making more than $6"
    }
{i=1}
   while (i \leq $3) {
      printf("\t%.2f\n", $1 * (1 + $2) ^i)]
      i=i+1}
}
                                             $ awk -f emp2.awk
                                             1000 0.07 7
                                                 1070.00
                                                 1144.90
                                                 1225.04
                                                1310.80
                                                 1402.55
                                                 1500.73
                                                 1605.78
```
#### Control Flow Statements

# Another program to calculate the interest {  $for(i=1; i<=\$3; i=1+1)$  | printf("\t%.2f\n", \$1\*(1+\$2)^i) }

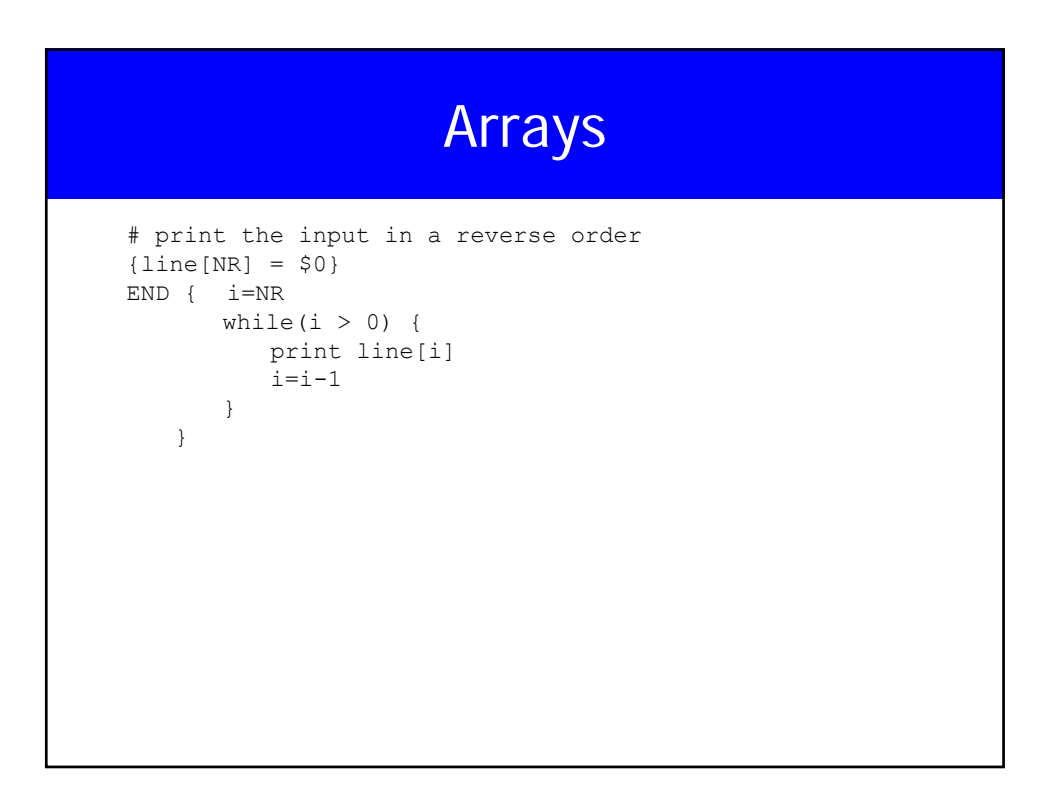

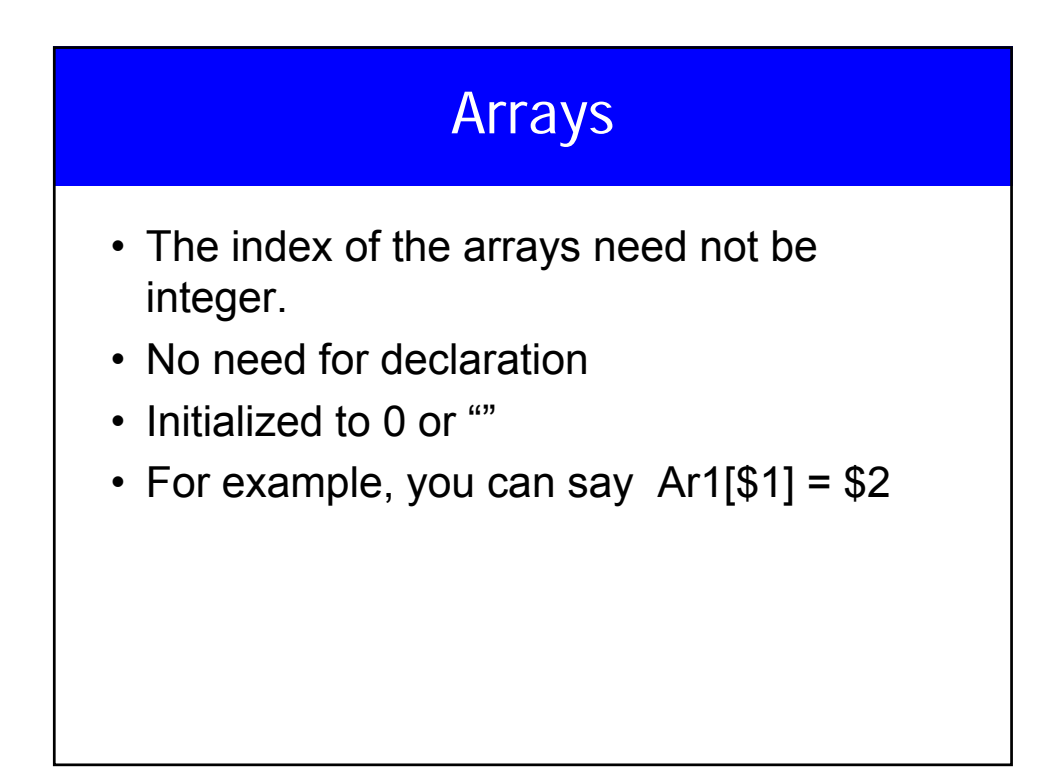

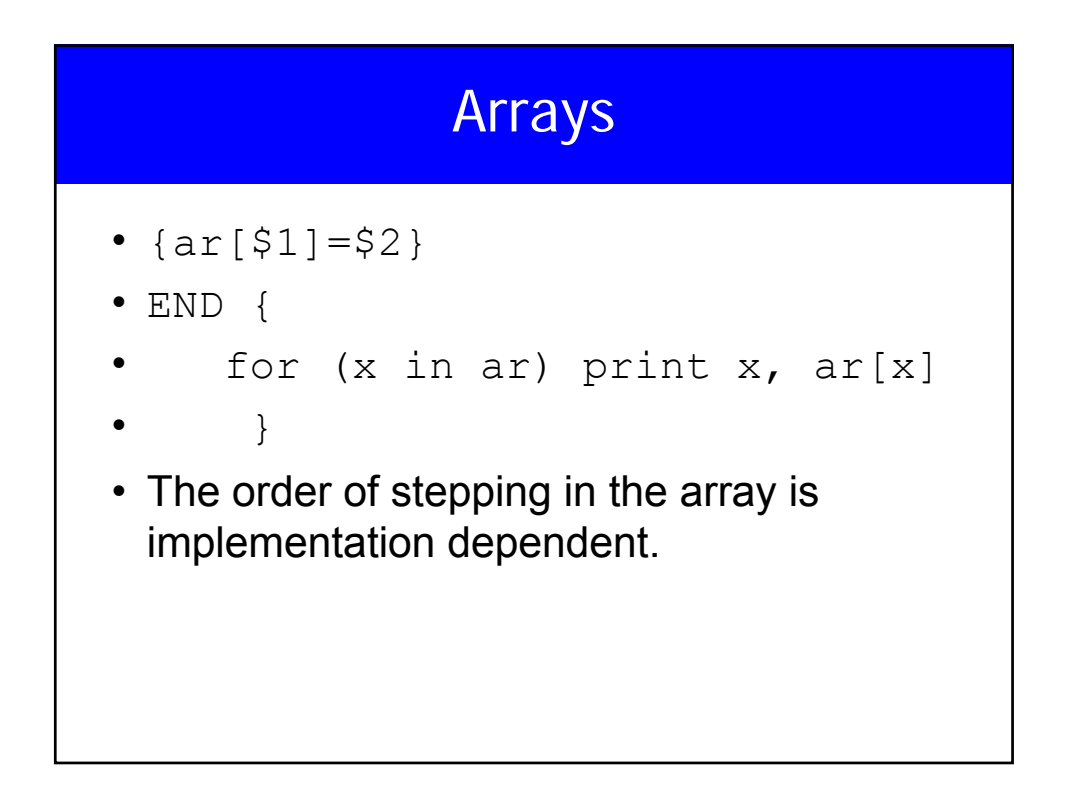

#### **Examples**

```
/Beth/ {nlines = nlines +1}
END {print NLINES}
NF > 4{ for(i=NF; i> 0; i=i-1) print('%s ", $i)Printf("n");
}
 Length($0) > 80
```
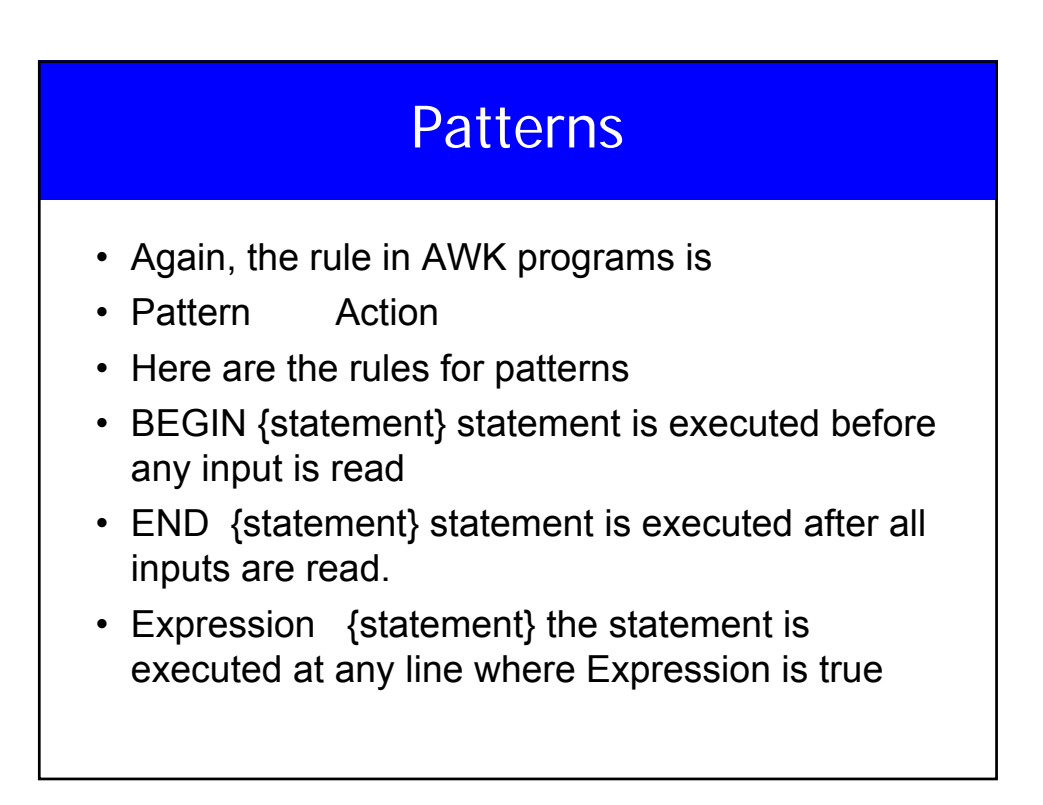

#### **Patterns**

- /regular expression/ {statement} The statement is executed at each input line that contains a string matched by the regular expression.
- Compound pattern {statement} combing expressions with &&, ||, ! And the statement is executed at each line the pattern is true

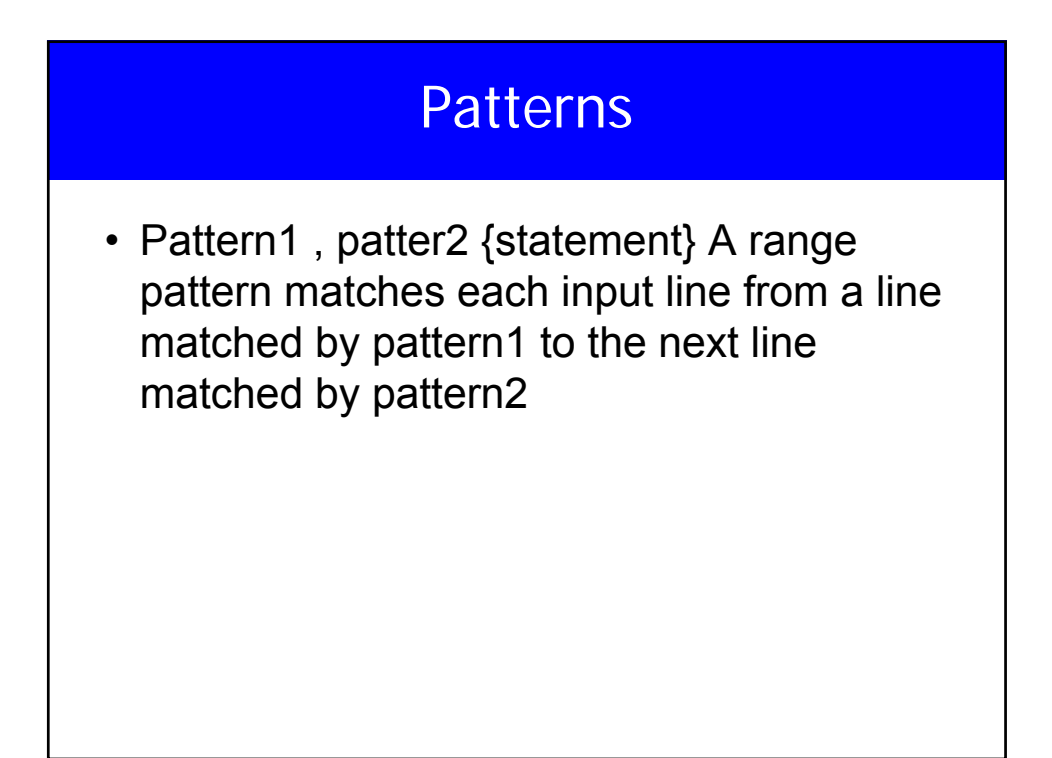

## String Matching Patterns

- 1. /regexpr/ matches when the current input line contains a substring matched by regexpr
- 2. Expression  $\sim$  /regexpr/ Matches if the string value of the expression contains a substring matched by regespr.
- 3. Expression !~ /regexpr/ matches if the string value of expression does not contain a substring matched by regexpr

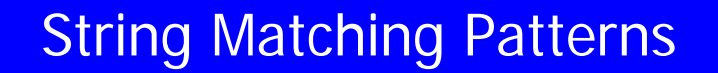

- /Asia/  $\#$  short hand for \$0  $\sim$  /Asia/
- $$4 \sim /Asia/$
- \$3 !~ /Asia/

#### Regular Expressions Meta **Characters**

- A non metacharacter that matches itself A, b, D, …
- Escape sequence that matches a special symbol \t, \\*
- A beginning of a string
- \$ End of a string
- . Any single character
- [ABC] matches any of A,B,C
- [A-Za-z] matches any character
- [^0-9] any character except a digit

#### Regular Expression

- These operators combine regular expressions.
- Alternation: A|B matches A or B
- Concatenation: AB matches A followed by B
- Closure: A\* matches zero or more A
- Positive closure A+ matches 1 or more A
- Zero or one: A? matches the null string or A
- Parenthesis: (r) matches the same string as r

#### Regular Expressions

- ^C matches C at the beginning of a string
- C\$ matches C at the end of a string
- ^C\$ matches the string consists of the single character C
- ^.\$ any string with exactly one character
- … matches any three consecutive characters
- \.\$ matches a string that ends with period

#### Regular Expressions

- $\bullet$  ^ [ABC] A, B, or C at the beginning of a string
- $\bullet$  ^ [^ABC] any character at the beginning of a string except A,B, or C
- $[^{\wedge}$  ABC] any character other than A,B, or C
- $\bullet$  ^[^a-z] \$ any single character string except a lower case character

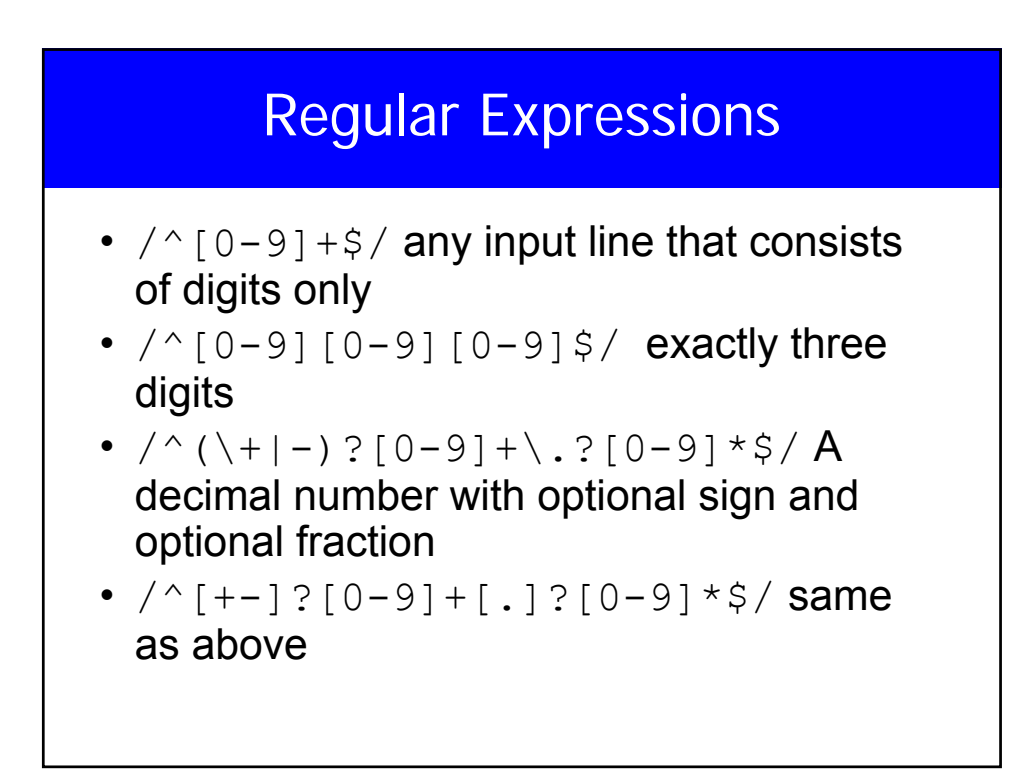

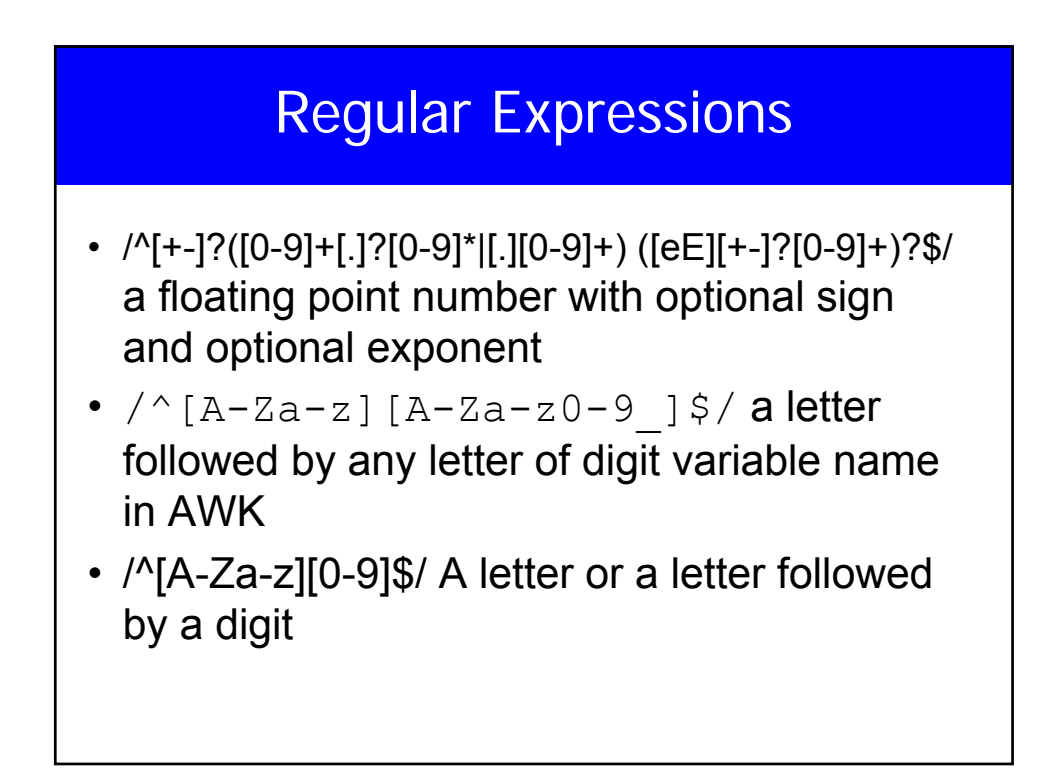

## Built-in Variables

- **ARGC** Number of command lines arguments
- **ARGV** arra of command line arguments
- **FILENAME** Name of current input file
- **FNR** Record number in current file
- **FS** Input field separator
- **NF** Number of field in the current record
- **NR** Number of records red so far

#### Built-in Variables

- **OFS** Output field separator
- **ORS** Output record separatot
- **RLENGTH** Length of string matched by matching function
- **RS** Input record separator

#### Reading from a File

- getline function can be used to read input from a file, splits the record and sets NF, NR, and FNR
- It returns 1 if there was a record, 0 for end of file, and -1 for error
- Getline < "File"
- Getline x <"File" # gets the next line and stores it in x(no splitting) NF, NR, and FNR not modified